# **DNA sequences I**

Alignment and Sanger sequence editing, DNA saturation, basic single-gene tree construction

# **DNA sequences I**

- Alignment [Mafft]
- Alignment editing [BioEdit, MEGA]
- Alignment improvement [Gblocks, Trimal]
- Alignment conversion, concatenation [FASconCAT]
- Model selection [jModeltest, PartitionFinder]
- Tree reconstruction [RAxML, PAUP, MrBayes]
- Tree manipulation [FigTree, R]

#### Sequence alignment

#### • http://mafft.cbrc.jp/alignment/server/

#### Strategy: Auto (FFT-NS-1, FFT-NS-2, FFT-NS-i or L-INS-i: depends on data size) Updated Progressive methods  $\bullet$  FFT-NS-1 (Very fast; recommended for >2,000 sequences; progressive method) FFT-NS-2 (Fast; progressive method) G-INS-1 (Slow; progressive method with an accurate guide tree) Iterative refinement methods FFT-NS-i (Slow: iterative refinement method)  $\odot$  E-INS-i (Very slow; recommended for <200 sequences with multiple conserved domains and long gaps) Help *Updated* (2015/Jun)  $\bullet$  L-INS-i (Very slow; recommended for <200 sequences with one conserved domain and long gaps) Help • G-INS-i (Very slow; recommended for <200 sequences with global homology) Help © Q-INS-i (Extremely slow; secondary structure of RNA is considered; recommended for a global alignment of highly divergent ncRNAs with <200 sequences  $\times$  <1,000 nucleotides; the number of iterative cycles is restricted to two, 2016/May) Help

Align unrelated segments, too? in Alpha Testing (2014/Mar)

If the input data is expected to be globally conserved but locally contaminated by unrelated segments, try 'Unalignlevel>0' and possibly 'Leave gappy regions'.

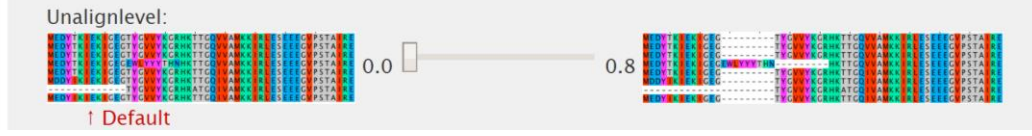

Gap opening penalty: 1.53  $(1.0 - 5.0)$ Offset value: 0.0  $(0.0 - 1.0)$ 

Score of N in nucleotide data: Example

I Long stretches of **N**s tend to be gapped (excluded from the alignment).

• (nzero) **N** has no effect on the alignment score.

 $\bullet$  (nwildcard) **N** is treated like a wildcard. Experimental option (2016/Apr/26)

**Try this if Ns should be aligned with usual letters.** 

# Sequence alignment

#### *Playing with MAFFT options* Strategy:

#### Strategy:

Auto (FFT-NS-1, FFT-NS-2, FFT-NS-i or L-INS-i: depends on data size) Updated

#### Progressive methods

- $\bullet$  FFT-NS-1 (Very fast; recommended for >2,000 sequences; progressive method)
- FFT-NS-2 (Fast; progressive method)
- G-INS-1 (Slow; progressive method with an accurate guide tree)

#### Iterative refinement methods

- FFT-NS-i (Slow; iterative refinement method)
- $\circ$  E-INS-i (Very slow; recommended for <200 sequences with multiple conserved domains and long gaps) Help
- $\bullet$  L-INS-i (Very slow; recommended for <200 sequences with one conserved domain and long gaps) Help
- G-INS-i (Very slow; recommended for <200 sequences with global homology) Help
- $\bigcirc$  Q-INS-i (Extremely slow; secondary structure of RNA is considered; recommended for a global alignment of sequences  $\times$  <1,000 nucleotides; the number of iterative cycles is restricted to two, 2016/May) Help

Align unrelated segments, too? in Alpha Testing (2014/Mar)

If the input data is expected to be globally conserved but locally contaminated by unrelated segments, try 'Unali

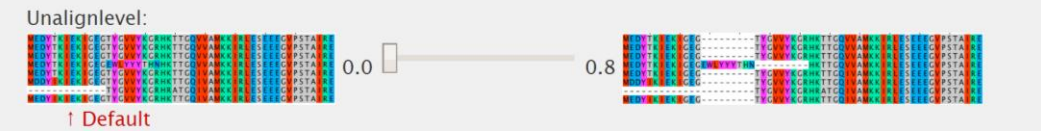

Gap opening penalty: 1.53  $(1.0 - 5.0)$ Offset value: 0.0  $(0.0 - 1.0)$ 

Score of N in nucleotide data: Example

I Long stretches of **N**s tend to be gapped (excluded from the alignment).

- (nzero) **N** has no effect on the alignment score.
- $\odot$  (nwildcard) **N** is treated like a wildcard. *Experimental option* (2016/Apr/26) **Try this if Ns should be aligned with usual letters.**

- FFT-NS vs Q-INS
- FFT-NS vs G-INS

#### Align unrelated sequences:

0.0 vs 0.8

#### Penalties:

- 1 vs 3
- $1$  vs  $5$
- Score of N in nucleotide data:
- nzero v nwildcard
- Test of alignments differing by:
- locus (e.g., SSU, rbcL)
- **variability**
- N frequency
- …

• BioEdit - <http://www.mbio.ncsu.edu/bioedit/bioedit.html>

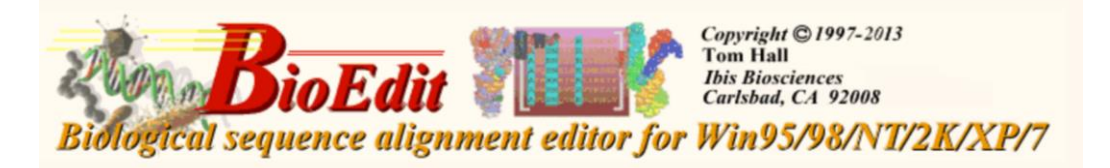

- A few tips:
	- Sequence Manipulations UPPERCASE
	- Sequence Nucleic Acid RNA->DNA
	- Alignment Minimize alignment to mask
	- Edit Copy sequence titles
	- Search options….

• MEGA - <http://www.megasoftware.net/>

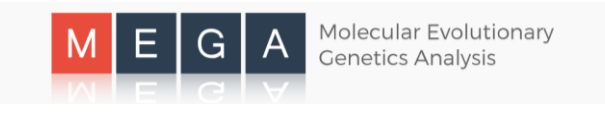

- A few tips (.fas):
	- Data Reverse Complement
	- Data Translate/untranslate
- A few tips (.meg):
	- Distance Compute pairwise distance
	- Phylogeny Construct fast trees
	- Statistics (Data explorer) Nucleotide composition
	- Highlight (Data explorer) Mark sites

• FaBox- <http://users-birc.au.dk/biopv/php/fabox/>

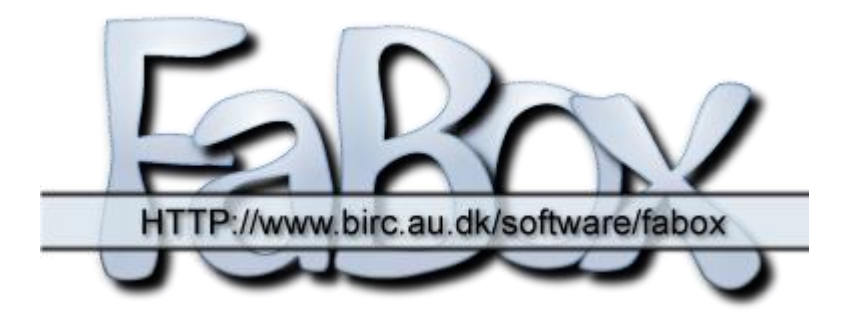

- Edit names
- Crop and merge alignments
- Extract variable sites ("Show variable sites only")
- Convert fasta to other formats (e.g., TCS input)
- Create MrBayes nexus file ("Create MrBayes input file from fasta (fasta2mrbayes)"

• SeqState - <http://bioinfweb.info/Software/SeqState>

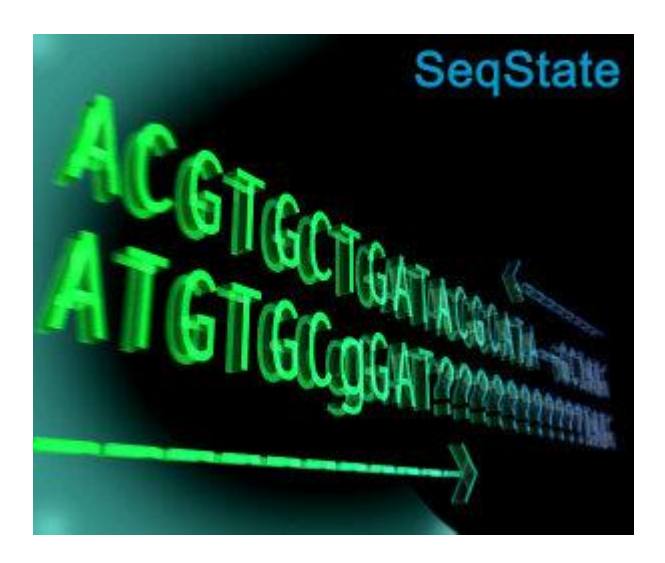

- Coding gaps as a special state
- *File -> Load NEXUS file*
- *IndelCoder -> simple indel coding*

- FASTA Tools Unique sequences
- https://www.ncbi.nlm.nih.gov/CBBresearch/Spouge/html ncbi/html/fasta/uniqueseq.html

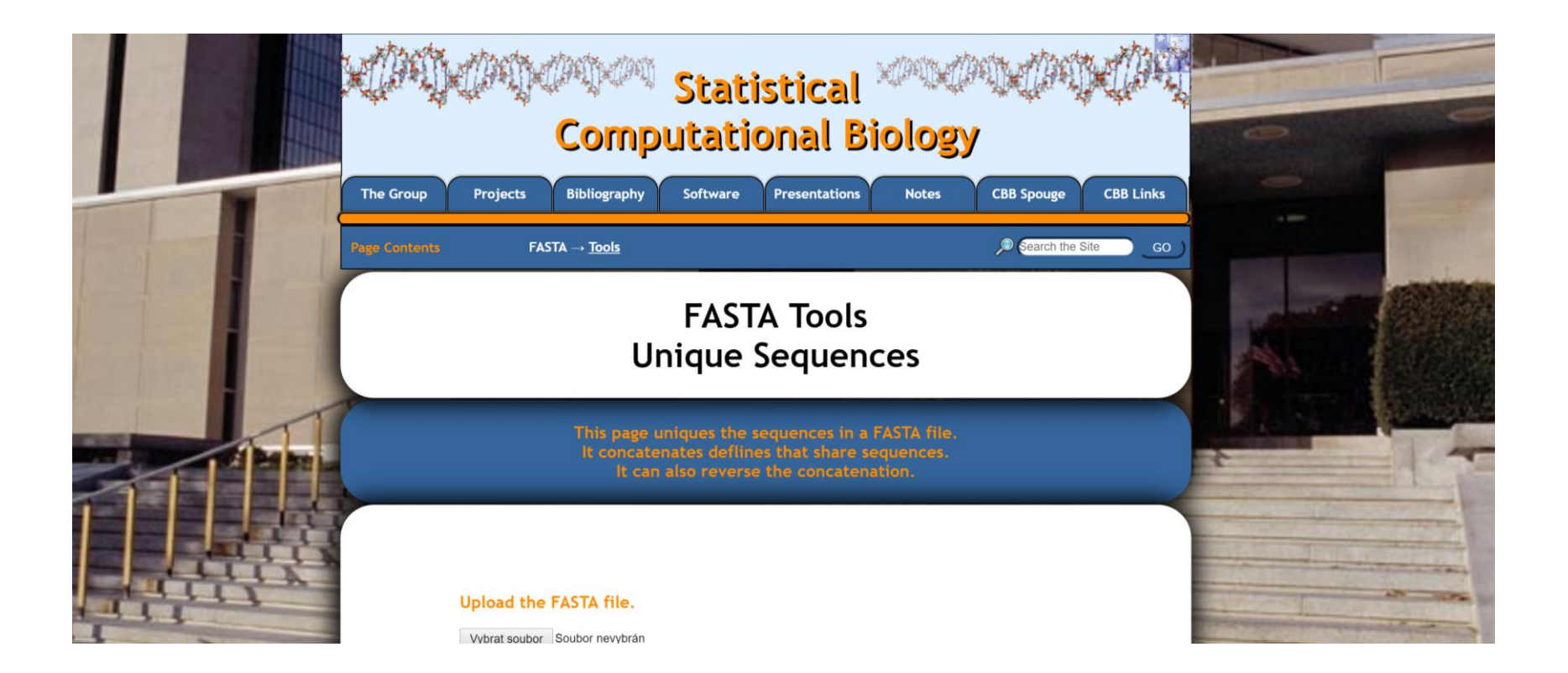

- A few tips in R:
	- Save sequence names
	- Replace sequence names
	- Minimize alignment to mask
	- Save an alignment of selected sequences
	- Concatenate alignments

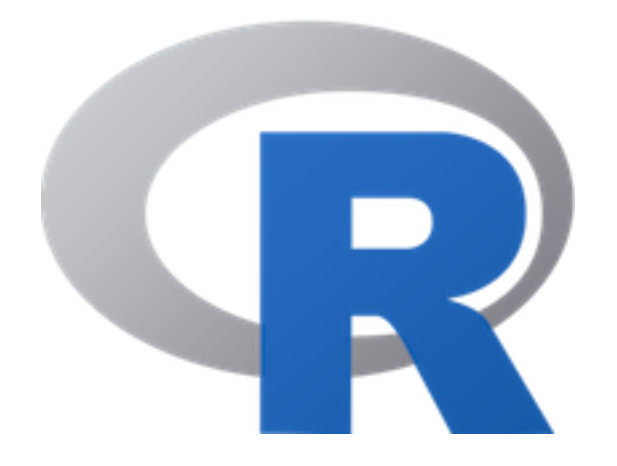

### Alignment concatenations, conversion

FASconCAT – <https://www.zfmk.de/en/research/research-centres-and-groups/fasconcat-g>

- Perl script
- concatenating alignments (with same headers but not necessarily with all samples in all alignments)
- conversion between fasta, phylip and nexus

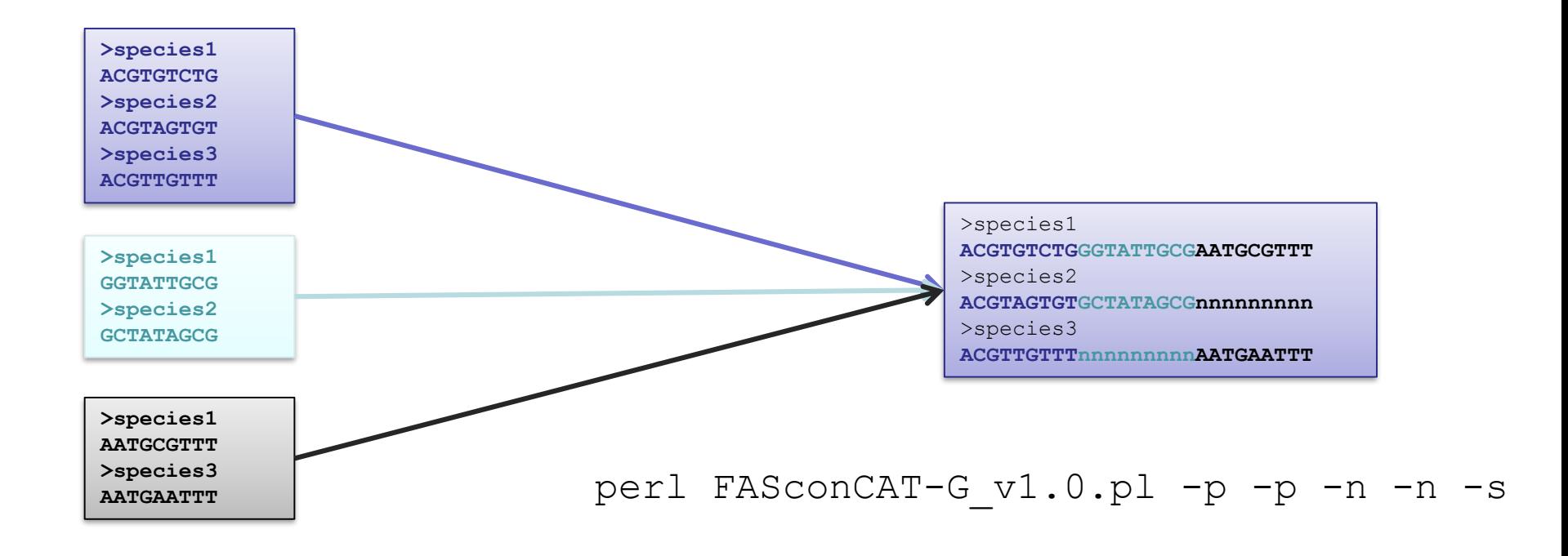

- Gblocks:
- http://molevol.cmima.csic.es/castresana/Gblocks server. html

Institut de

**Biologia Evolutiva** (CSIC-UPF)

Castresana Lab

Animal Biodiversity and Evolution Program

Home | People | Research | Publications

**Ghlocks Server** 

**About the Gblocks Server** 

Version 0.91b, January 2002

Copyright © Jose Castresana

Gblocks eliminates poorly aligned positions and divergent regions of a DNA or protein alignment so that it **FEE** becomes more suitable for phylogenetic analysis. This server implements the most important features of the Gblocks program to make its use as simple as possible without loosing the functionality that it is necessary in most of the cases. Other options can be changed in the stand-alone program. You can see here an example output file showing the blocks selected from a protein alignment. Further information can be found in the online documentation. Please see the Gblocks page for citations.

**Gblocks Server** 

Paste an alignment in NBRF/PIR or FASTA format:

#### Selection of conserved blocks from multiple alignments for their use in phylogenetic analysis<br> **Options** to play with:

Or upload an alignment file: Vybrat soubor Soubor nevybrán

Type of sequence: DNA . || Protein || Codons ○

Options for a less stringent selection:

- $\Box$  Allow smaller final blocks
- $\Box$  Allow gap positions within the final blocks
- $\Box$  Allow less strict flanking positions

Options for a more stringent selection:

 $\Box$  Do not allow many contiguous nonconserved positions

Get Blocks Clear

#### • Gblocks

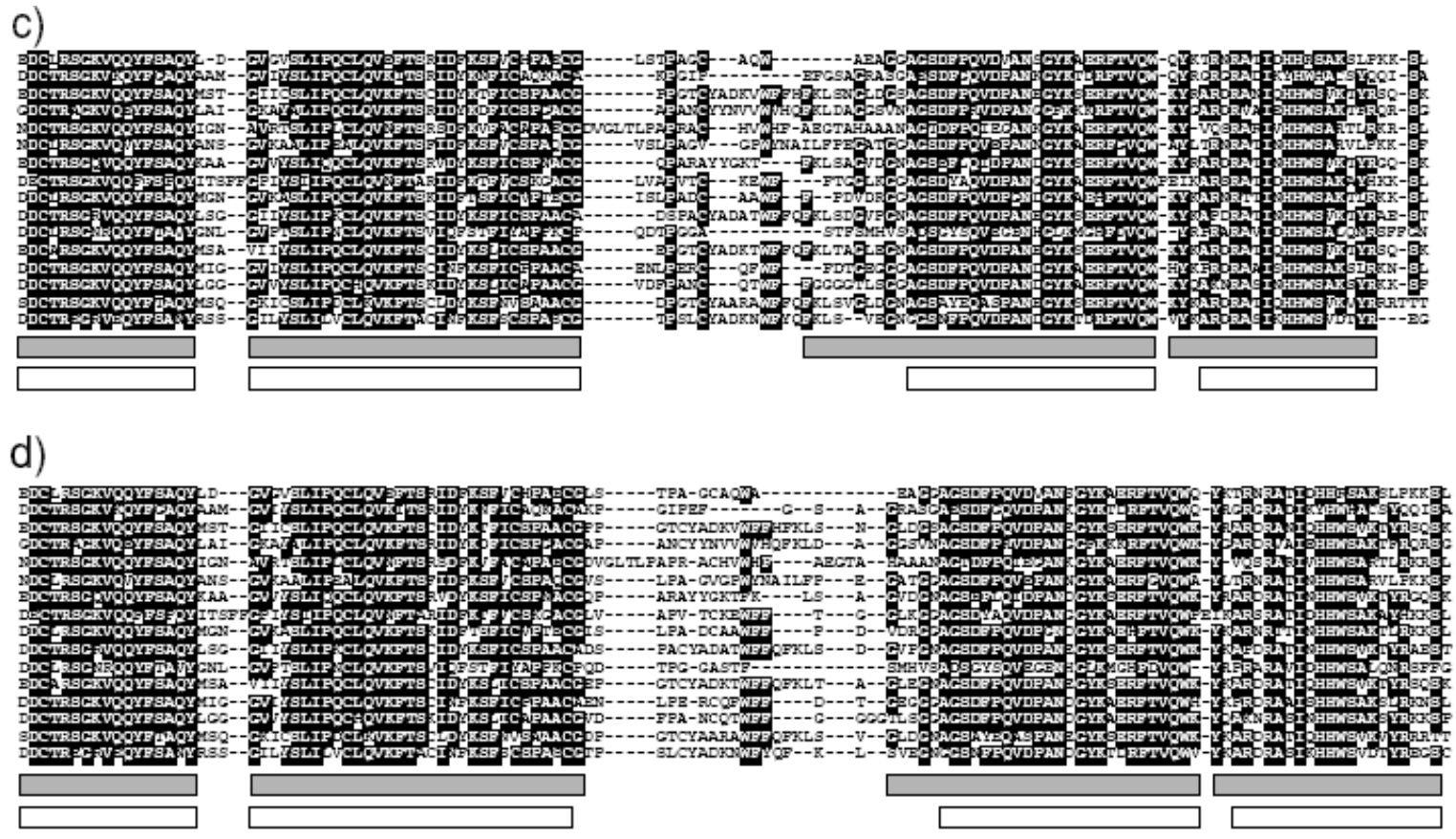

FIGURE 2. Fragment of a simulated alignment (a) and the realignment of the same sequences (after gap removal) by ClustalW (b), Mafft (c), and Probcons (d). The simulation corresponds to an asymmetric tree with divergence x1. The blocks below each alignment represent the fragments selected by Gblocks with relaxed conditions (grey blocks) and with stringent conditions (white blocks). Positions of the alignments where more than 50% of the sequences are identical are shown with black boxes.

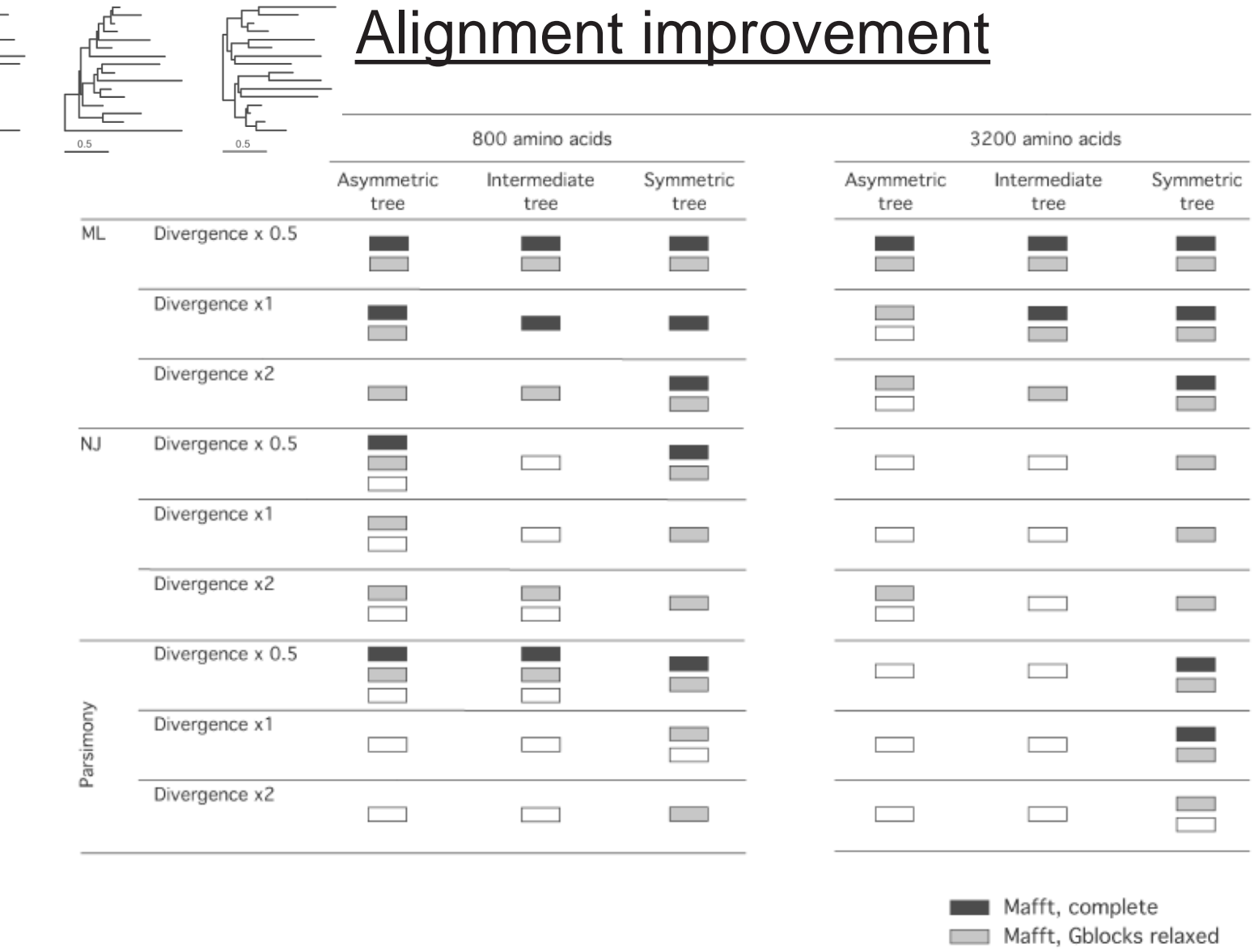

 $a)$ 

 $0.5\,$ 

b)

C)

FIGURE 6. Mafft alignment strategies that give rise to the statistically best topologies. When two or more strategies do not show statistical differences in Robinson-Foulds distances, all equivalent strategies are represen

Mafft, GBlocks stringent

#### • SOAP - <http://ueg.ulb.ac.be/SOAP/>

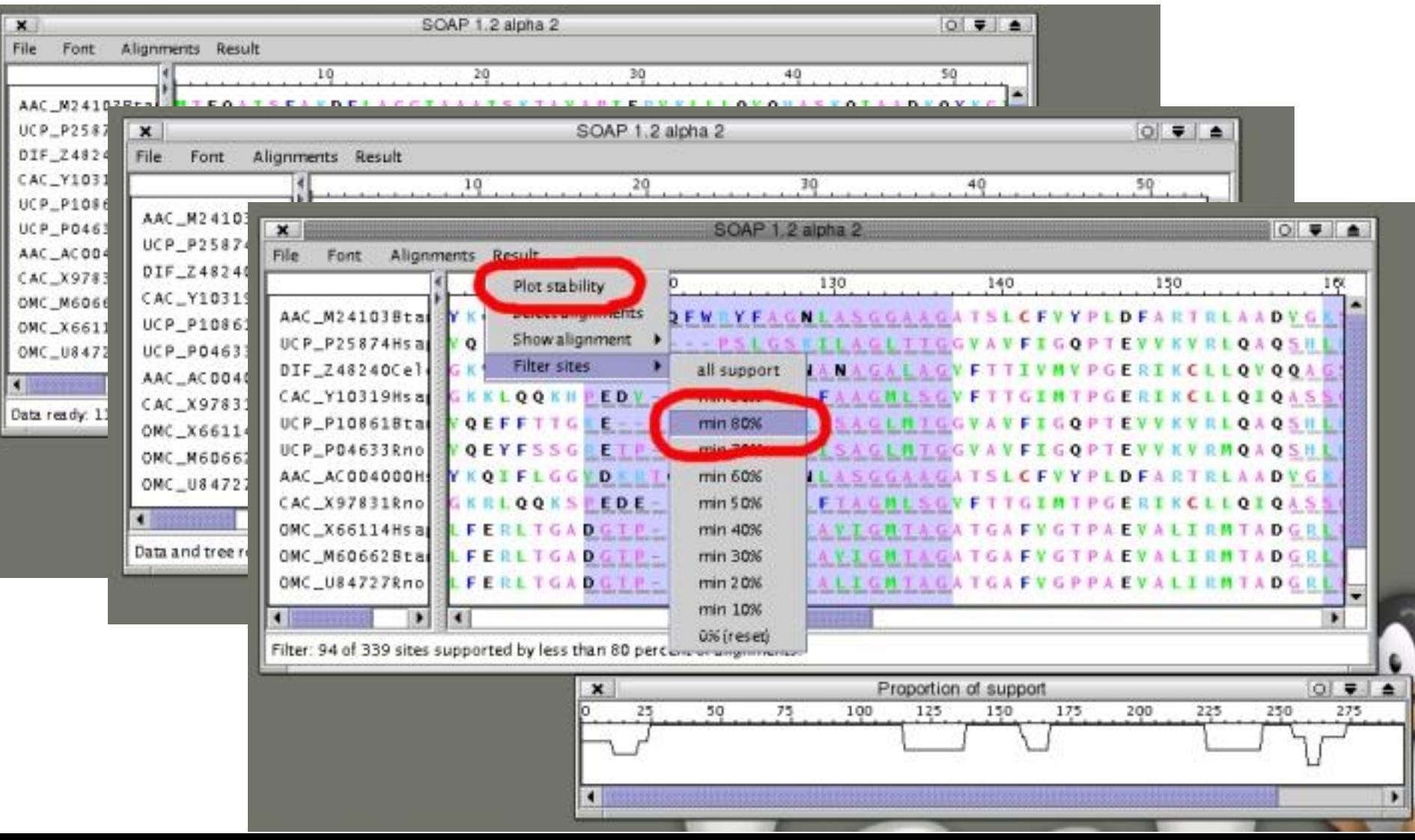

- Trimal [http://trimal.cgenomics.org](http://trimal.cgenomics.org/)
	- automated removal of spurious sequences or poorly aligned regions

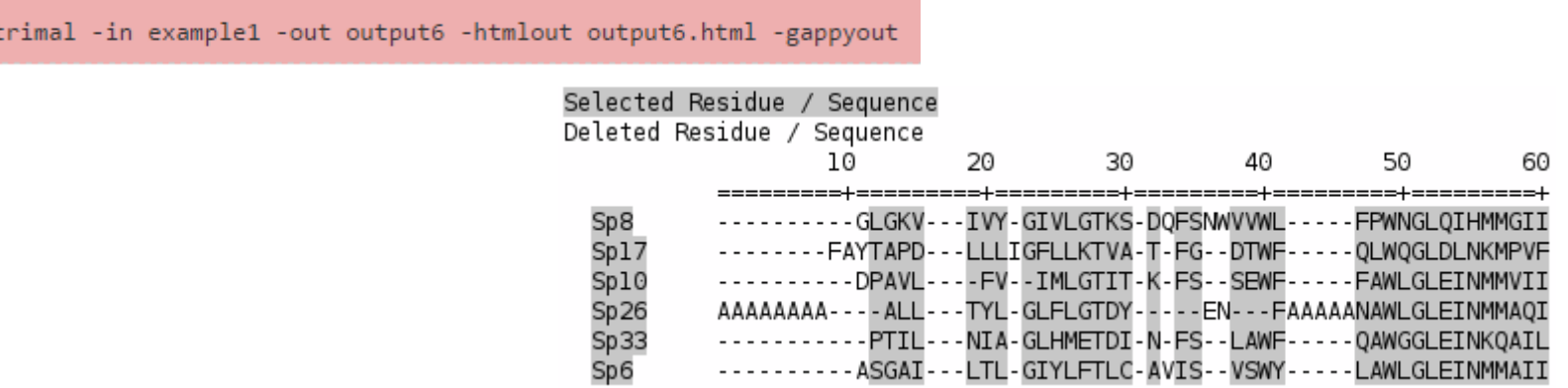

trimal -in example1 -out output7 -htmlout output7.html -strict

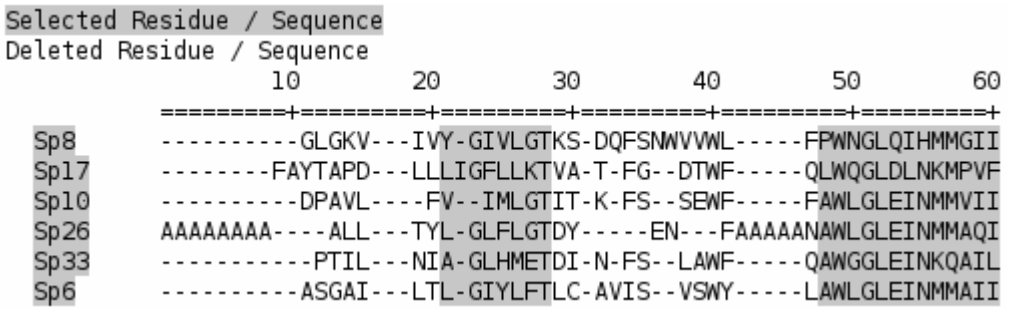

Substitution saturation

- Some positions in alignment were changed multiple times
- Due to only 4 nucleotide types, the noise is stochastically incresing by time
- Saturated positions can represent the majority of variability in data
- A big problem for MP analyses!
- 1) Saturation curves:
	- Comparison of sequence distances accounted under the simple and more complex substitution models

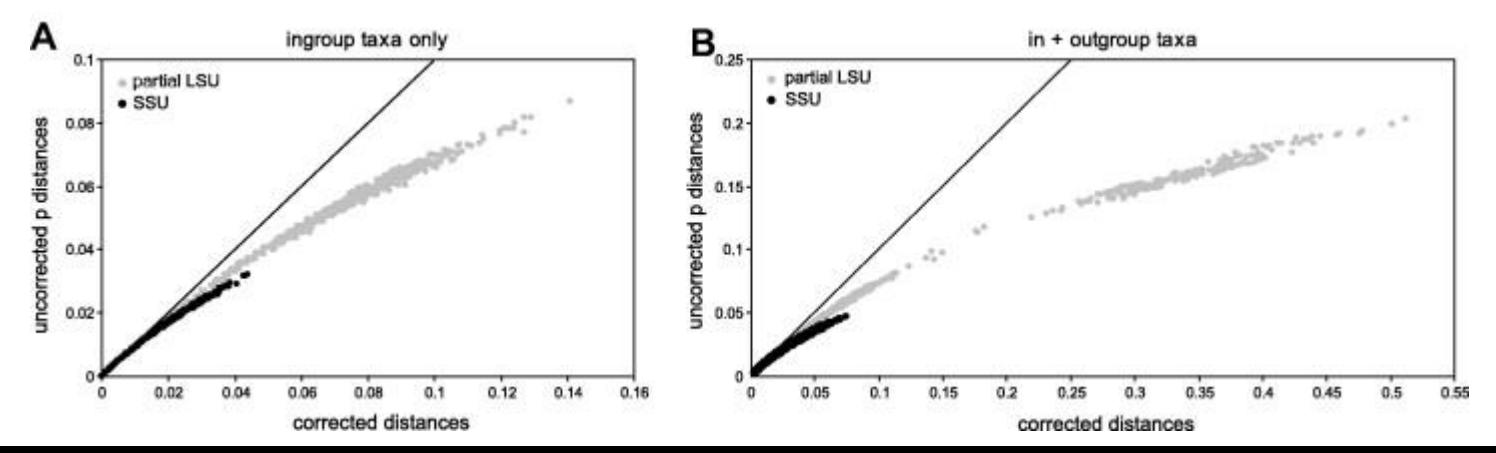

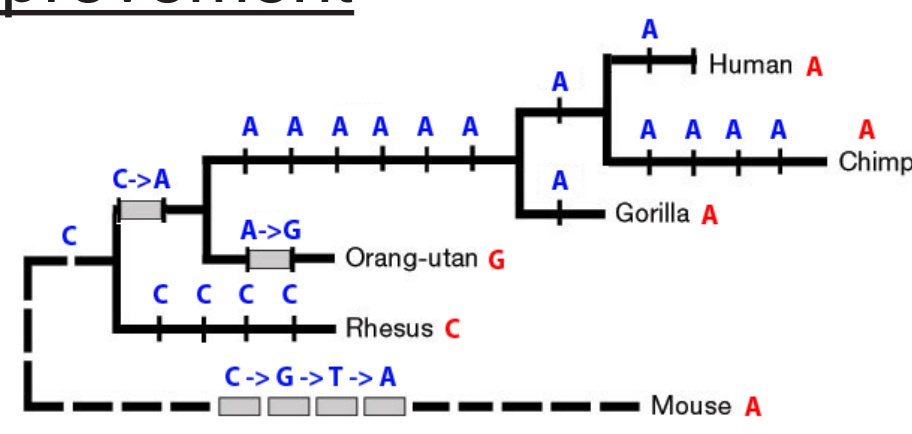

2) Site stripping

• Deletion of saturated alignment positions

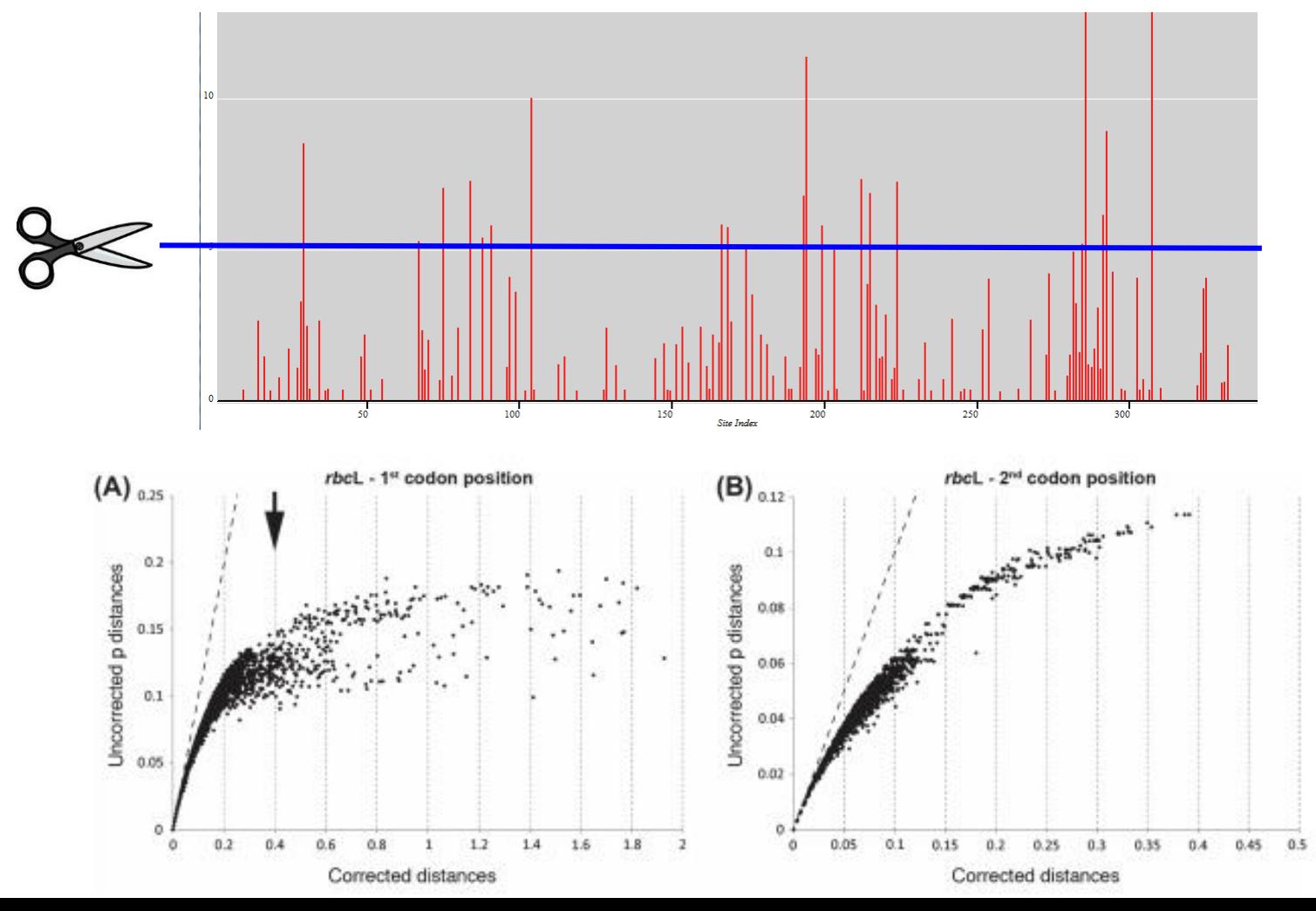

- *p-distance*: the simplest distance measure: the proportion of sites that differ between two sequences (saturation!).
- *substitution models* models of how frequently different mutations occur in the DNA to precisely estimate the evolutionary distance between organisms
- Different combinations of base frequencies and nucleotide substitutions

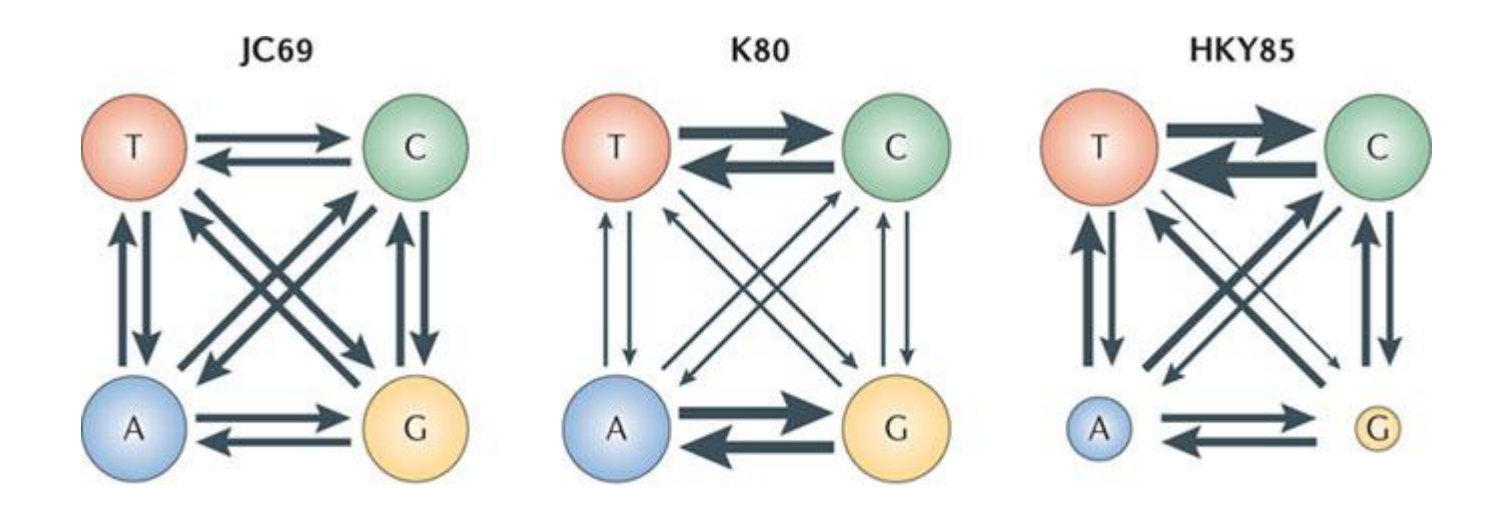

**Nature Reviews | Genetics** 

• Jukes-Cantor (JC69): equal base frequencies, all substitutions equally likely (nst=1, rate classification: aaaaaa)

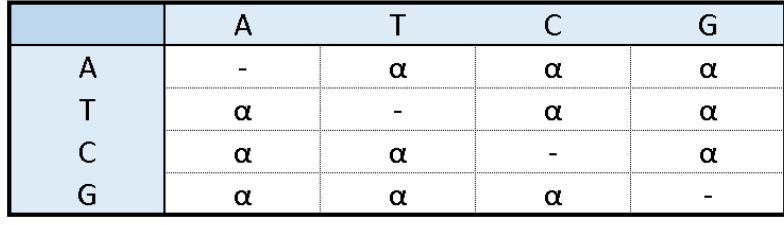

- Felsenstein (F81): variable base frequencies, all substitutions equally likely (nst=1, rate classification: aaaaaa)
- Kimura (K80): equal base frequencies, one transition rate and one transversion rate (nst=2, rate classification: abaaba)
- Hasegawa-Kishino-Yano (HKY): variable base frequencies, one transition rate and one transversion rate (nst=2, rate classification: abbbba)
- General time reverdible (GTRvariable base frequencies, symmetrical substitution matrix (nst=6, rate classification: abcdef)

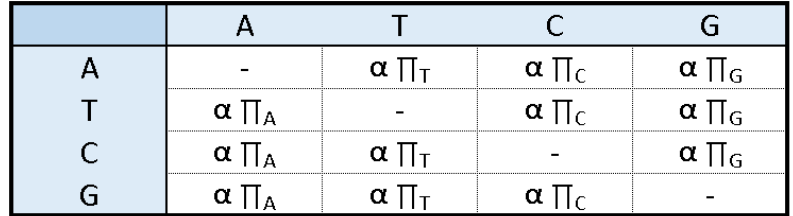

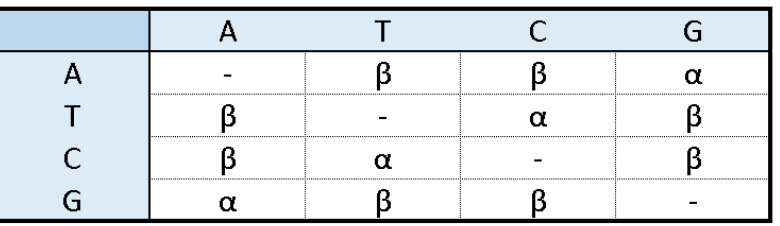

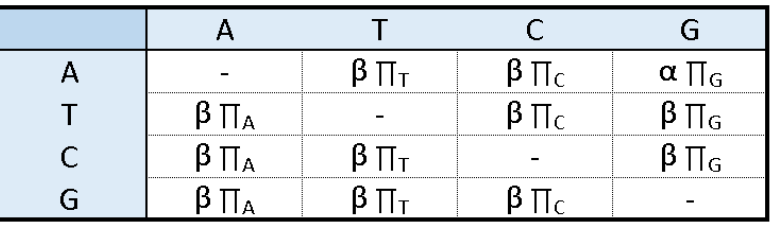

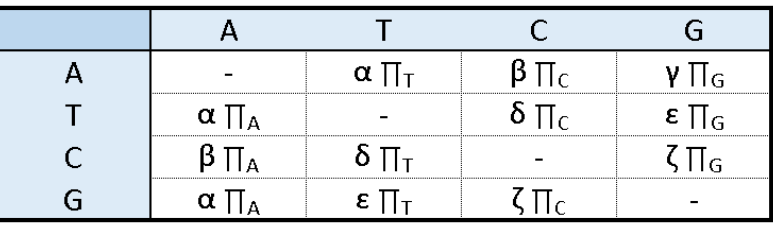

• Gamma distribution (Γ): models a variability in substitution rates on different alignment positions. Usually, a model is simplified to  $4 \alpha$  categories

• Proportion of invariable sites (I): existence of a majority of invariable sites may negatively affect the estimated genetic distances. I model is particularly important in joint occurrence of very short and long branches

• Covarion (cov): models a variability in nucleotide substitution rates across the phylogenetic tree

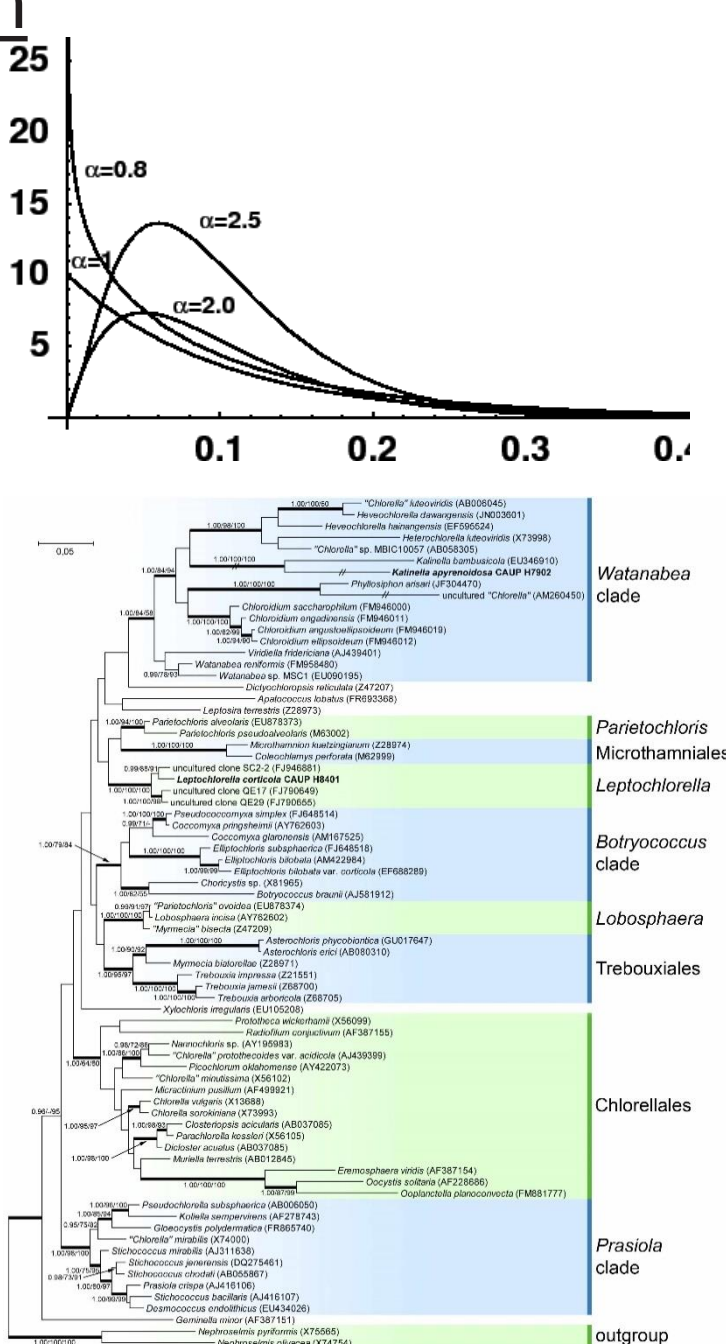

• jModelTest:<https://github.com/ddarriba/jmodeltest2>

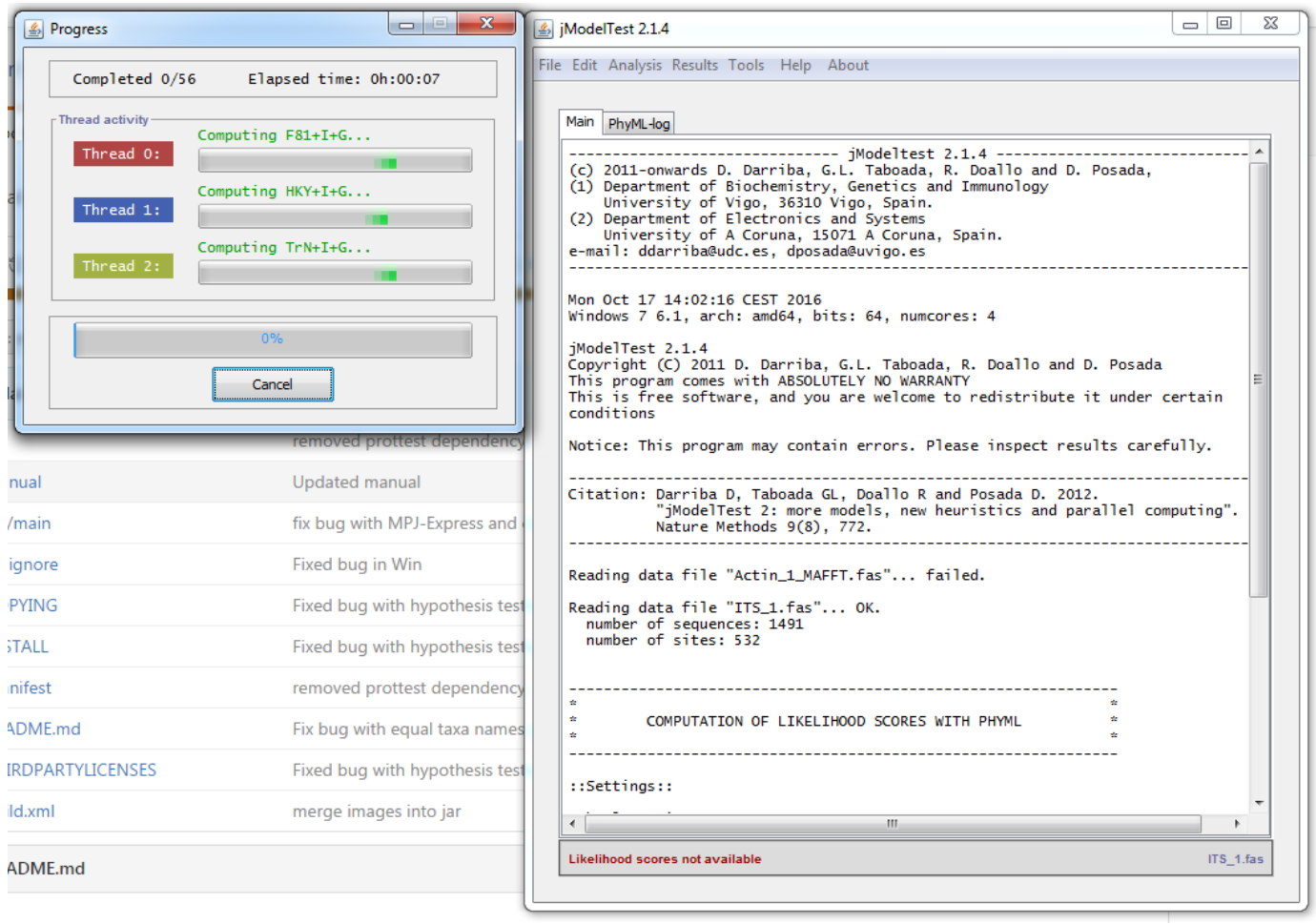

### Best partitioning

- Partition Finder (Lanfear et al.) selecting best-fit partitioning schemes and models of evolution
	- for all partitions simultaneously
	- merge partitions with same model into one
	- requires Python 2.7
	- alignment in phylip format
	- configuration file

# ALIGNMENT FILE #  $alignment = test.php;$ 

# BRANCHI FNGTHS # branchlengths = linked;

# MODELS OF EVOLUTION #  $models = all$ ; model\_selection = aicc;

# DATA BLOCKS # [data\_blocks] Gene1\_pos1 = 1-789\3; Gene1  $pos2 = 2-789\3;$ Gene1  $pos3 = 3-789\sqrt{3}$ ;

# SCHEMES # [schemes]  $search = greedy;$ 

#### Bayesian inference - MrBayes

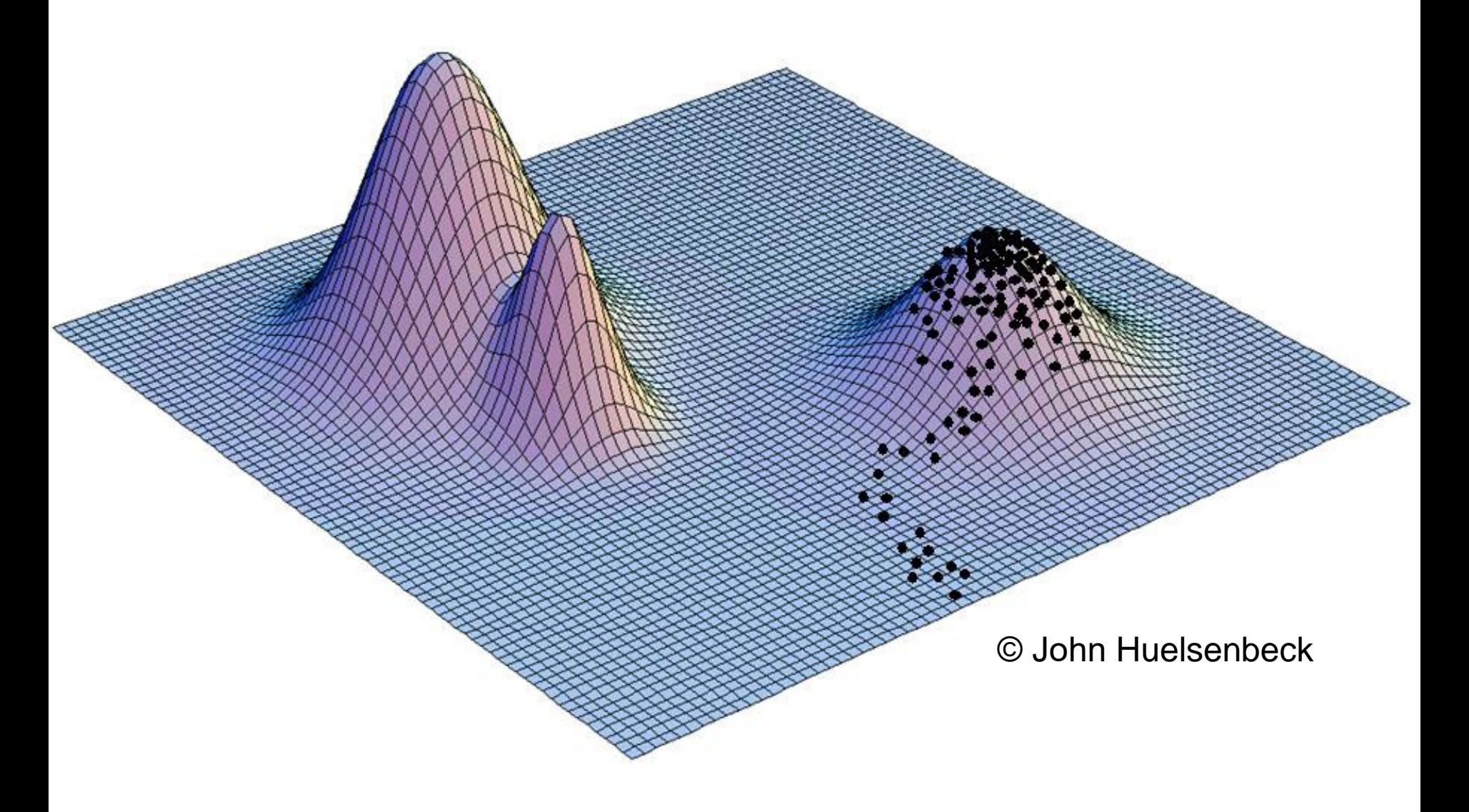

#### Bayesian inference - MrBayes

```
begin mrbayes;
```
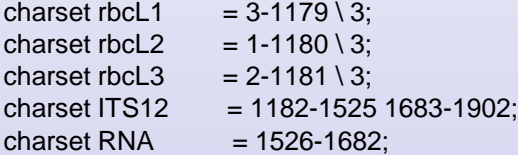

partition marker = 5:rbcL1,rbcL2,rbcL3,ITS12,RNA;

set partition  $=$  marker;

```
lset applyto=(1) nst=6 rates=gamma;
```

```
lset applyto=(2,5) nst=1 rates=equal;
```

```
lset applyto=(3,4) nst=2 rates=gamma;
```

```
prset applyto=(1,3,4) statefreqpr=dirichlet(1,1,1,1);
```

```
prset applyto=(2,5) statefreqpr=fixed(equal);
```
prset applyto=(all) ratepr=variable;

```
unlink statefreq=(all) revmat=(all) tratio=(all) shape=(all) 
pinvar=(all);
```

```
mcmc ngen=5000000 samplefreq=100 nchains=4;
end;
```

```
charset ITS1 = 1-152;
charset ITS2 = 319-519:
charset RNA = 153-318;
charset intron1 = 520-727;
charset exon = 728-850;
charset intron2 = 851-1142;
```
partition vse = 6:ITS1,ITS2,RNA,intron1,exon,intron2;

```
set partition = vse;
```
begin mrbayes;

```
lset applyto=(all) nst=mixed rates=gamma;
```

```
prset applyto=(all) statefreqpr=dirichlet(1,1,1,1);
```

```
prset applyto=(all) ratepr=variable;
```
unlink statefreq=(all) revmat=(all) tratio=(all) shape=(all) pinvar=(all);

```
mcmc ngen=5000000 samplefreq=100 nchains=4;
end;
```
### Parsimony - PAUP

[maximum parsimony block] begin paup; log start=yes file=MP.log replace=yes; set autoclose=yes warnreset=no increase=auto; set criterion=parsimony; hsearch; savetrees brlens=yes file=treeMP.tre replace=yes; contree /strict=yes majrule=yes treefile=contree.tre replace=yes; log stop; end;

> [bootstrap MP block] log start=yes file=MPboot.log replace=yes; bootstrap search=heuristic nreps=100 conlevel=50; savetrees from=1 to=1 file=MPboot.tre savebootp=nodelabels maxdecimals=1 replace=yes; log stop; end;

#### ML - RAxML

#### **Basic command line parameters**

- -m substitution model
- -p random seed
- -t starting tree (if not specified, parsimony tree is
- generated using randomized stepwise addition)
- -s input file (phylip or fasta)
- -# number of replicates
- -n suffix for resulting files

#### **Bootstrapping**

- a) find best ML tree (best-scoring tree)
- **raxmlHPC -m GTRGAMMA -p 12345 -# 20 -s dna.phy -n bestML**
- generate 20 trees, best saved to RAxML\_bestTree.bestML
- b) compute bootstrap replicates
- **raxmlHPC -m GTRGAMMA -p 12345 -b 12345 -# 100 -s dna.phy -n boot**
- generate 100 bootstrap matrices
- trees generated to RAxML\_bootstrap.boot
- c) bootstrapu values mapped onto best ML tree

#### **raxmlHPC -m GTRGAMMA -p 12345 -f b -t RAxML\_bestTree.bestML -z**

#### **RAxML\_bootstrap.boot -n finalboot**

- two files generated: RAxML\_bipartitions.finalboot (bootstrap values as nodes) and RAxML\_bipartitionsBranchLabels.finalboot (bootstrap values above branches)

#### **Rapid bootstrap**

- much faster than standard bootstrap
- complete analysis (ML search+ bootstrapping) in one step

#### **raxmlHPC -f a -m GTRGAMMA -p 12345 -x 12345 -# 100 -s dna.phy -n rbs**

- RAxML\_bipartitions.rbs – best ML tree with mapped bootstrap replicates

### **Tree Manipulation**

• TreeView - [http://en.bio-soft.net/tree/TreeView.html/](http://tree.bio.ed.ac.uk/software/figtree/)

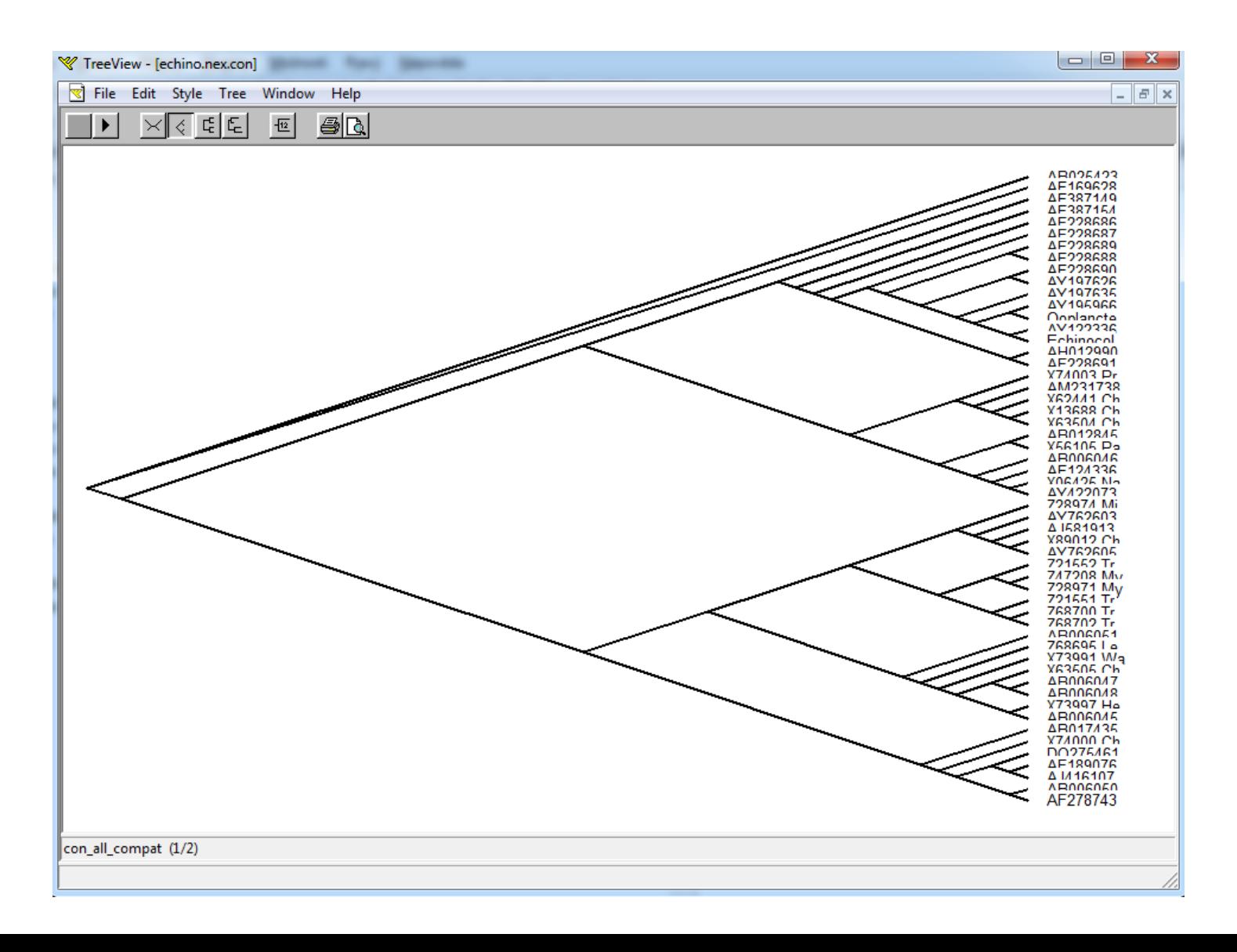

### **Tree Manipulation**

• FigTree - <http://tree.bio.ed.ac.uk/software/figtree/>

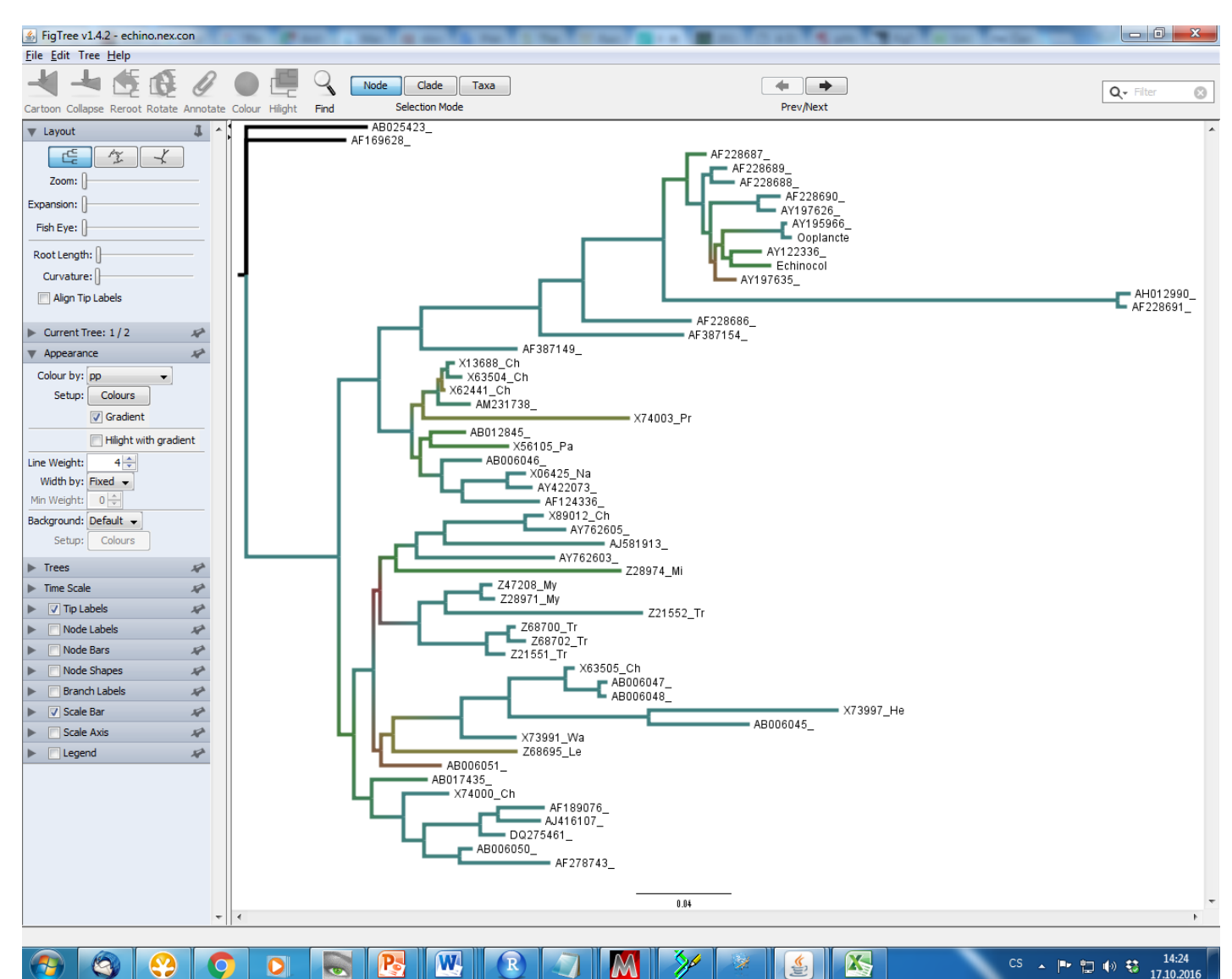

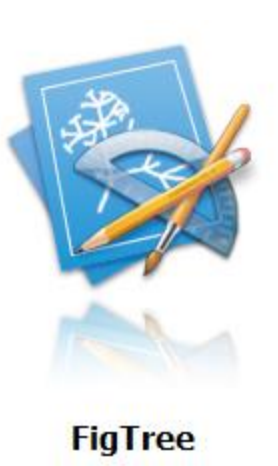

#### **Tree Manipulation**

#### •MEGA - <http://www.megasoftware.net/>

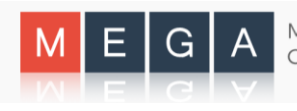

Molecular Evolutionary **Genetics Analysis** 

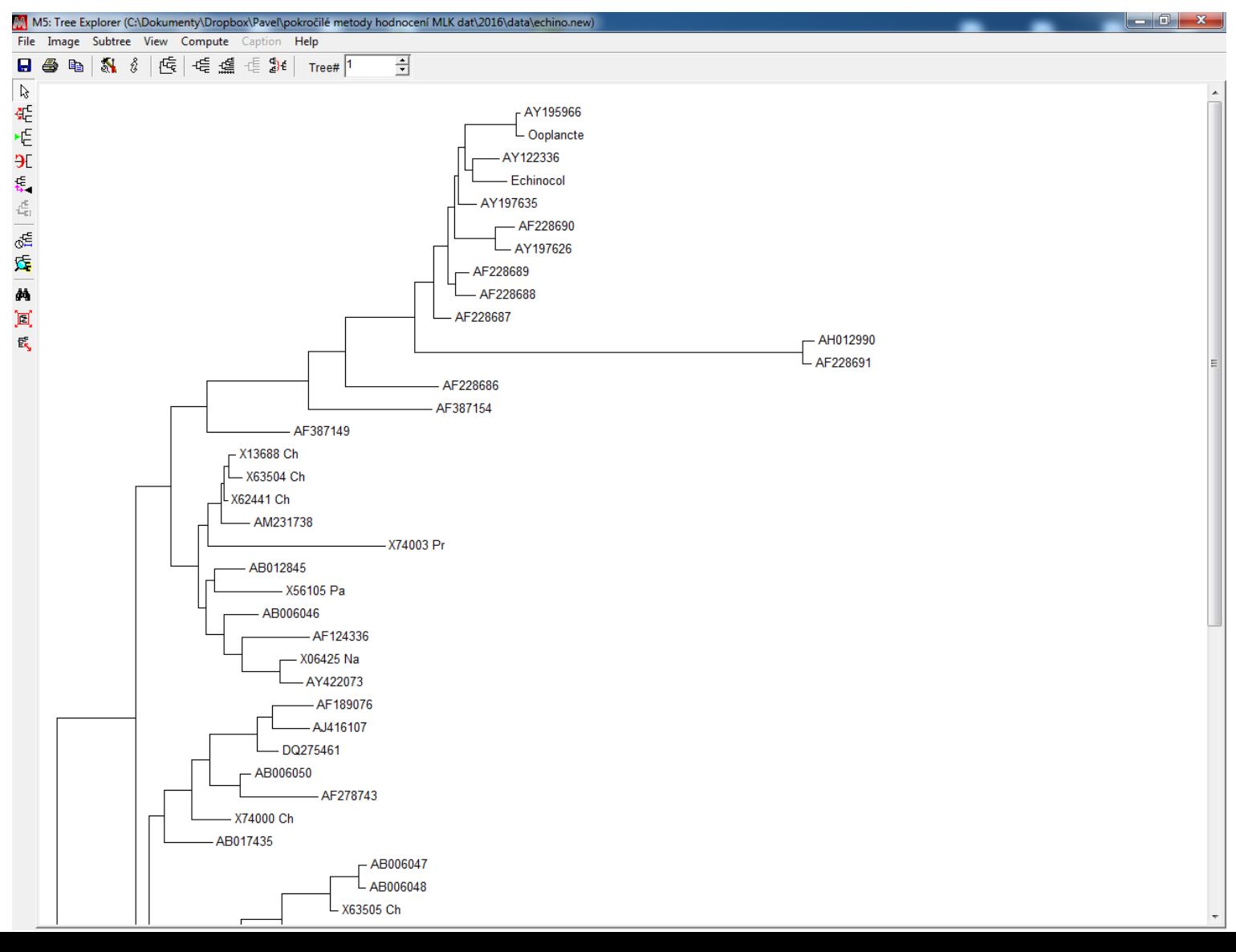

#### Excercises:

Compare phylogenetic trees using:

- alignments with different amount of missing data
- alignments obtained by different MAFFT options
- original and minimized alignments after cleaning poorly aligned regions
- indel coding
- simple and complex evolutionary models
- partitioned and un-partitioned concatenated datasets
- different inferences (BI, ML, parsimony)